# **Examples Of Problem Solution Text**

**examples of problem solution text** - Easy to Read examples of problem solution text PDF Ebooks without any digging. And by having access to our ebooks online library or by storing it on your computer, you have convenient answers with examples of problem solution text. To get started finding examples of problem solution text, you are right to find our website which has acomprehensive collection of manuals listed.

# **Text Handling IM v6 Examples ImageMagick**

Label Simple Text Label Basic Labels Creating a font image using a label image is the more typical way of drawing a font quickly in ImageMagick The biggest advantage is that generates its own canvas according the current background and fill color settings which is sized to match the drawn text For example here is a typical generated label

## GitHub vuejs awesome vue  $\delta \ddot{Y} \ddot{Z}$  % A curated list of awesome

 $\frac{\partial \ddot{Y} \dot{Z}}{\partial \omega}$  A curated list of awesome things related to Vue js vuejs awesome vue

## Producer–consumer problem Wikipedia

Inadequate implementation To solve the problem some programmer might come up with a solution shown below In the solution two library routines are used sleep and wakeup When sleep is called the caller is blocked until another process wakes it up by using the wakeup routine

## **Fermi problem Wikipedia**

Further reading There are a number of university level courses devoted to estimation and the solution of Fermi problems The materials for these courses are a good source for additional Fermi problem examples and material about solution strategies

## **A Religious Solution To A Jewish Problem Real Jew News**

Or Send Your Contribution To The Brother Nathanael Foundation PO Box 547 Priest River ID 83856 E mail brothernathanaelfoundation yahoo com For More See The Church Vs The Synagogue Click Here And The Jews Who Murdered Tsar Nicholas II Click Here And My Journey Into The Orthodox Church Click Here And Brother Nathanael's Amazing Videos BroVids com Click Here

## **Circuit Theory Wikibooks open books for an open world**

Most of electrical engineering was invented by 1925 reduced to practice by 1935 and mathematically analyzed and scientifically understood by 1945

# **How To Convert PDF To Excel Using VBA Tutorial 4 Code**

Tutorial with step by step instructions and 4 VBA code examples you can use to easily convert PDF files to Excel right now

# **3 Processing Raw Text Natural Language Toolkit**

Electronic Books A small sample of texts from Project Gutenberg appears in the NLTK corpus collection However you may be interested in analyzing other texts from Project Gutenberg

#### **Books related to R R The R Project for Statistical**

Books related to R This page gives a partially annotated list of books that are related to S or R and may be useful to the R user community See also the list of other publications related to R An alternative searchable listing of both sets together is available here

#### **101 Onomatopoeia Examples Ereading Worksheets**

Here is a HUGE list of ONOMATOPOEIC words used in complete sentences You ll love these original onomatopoeia examples We have worksheets too

# **pycse Python3 Computations in Science and Engineering**

This is a collection of examples of using python in the kinds of scientific and engineering computations I have used in classes and research They are organized by topics

# **A Common Sense Guide to Data Structures and Algorithms**

Hands On Data Structures and Algorithms with Python 2nd Edition by Dr Basant Agarwal Data structures allow you to store and organize data efficiently They are critical to any problem provide a complete solution and act like reusable code

## **101 Alliteration Examples Ereading Worksheets**

Are you looking for quality examples of alliteration This page has 101 alliteration examples Check it out now You won t be disappointed

## **Topic Arrangements of the Next Generation Science Standards**

Topic Arrangements of the Next Generation Science Standards At the beginning of the NGSS development process in order to eliminate potential redundancy seek an

## **Audio Books for Dyslexia amp Learning Disabilities**

Learning Ally Audiobook Solution for Schools Our solution provides struggling readers with equitable access to the books they want to read and the grade level content they need to read

#### **Mathematical Tools for Physics**

I chose this font for the display versions of the text because it appears better on the screen than does the more common Times font The choice of available mathematics fonts is more limited

## **Effective Teaching Examples in History Mathematics and**

Read chapter 7 Effective Teaching Examples in History Mathematics and Science First released in the Spring of 1999 How People Learn has been expanded

## **3 Dimension 1 Scientific and Engineering Practices A**

Visit NAP edu 10766 to get more information about this book to buy it in print or to download it as a free PDF

#### **Mathematical Tools for Physics**

Introduction I wrote this text for a one semester course at the sophomore junior level Our experience with students taking our junior physics courses is that even if they $\hat{a} \in T^{M}$ ve had the mathematical prerequisites they usually need more experience

#### **Think alouds Classroom Strategies Reading Rockets**

How to use think alouds Begin by modeling this strategy Model your thinking as you read Do this at points in the text that may be confusing for students new vocabulary unusual sentence construction

#### **10 sFTP Command Examples to Transfer Files on Remote**

File Transfer Protocol FTP was widely used protocol to transfer files or data remotely in unencrypted format which is not secure way to communicate As we all know that File Transfer Protocol is not at all secure because all transmissions happens in clear text and the data can be readable by anyone during sniffing the packets on the network

# How To Use WhatsApp For Business â€<sup>"</sup> 5 Tips With Examples

Learn how to use whatsapp for business We show you tips to use whatsapp for marketing customer support customer communication and much more

#### **Free books on Islam in pdf format**

My Prayer Salaat Prayer is one of the main obligations which Allah subhanahu wa ta $\hat{a} \in \mathbb{N}$ ala has ordained on His servants It is the first act of worship decreed on the Muslim Nation Ummah by Allah subhanahu wa ta $\hat{a} \in T^{M}$ ala and was ordained on the night of the Prophet $\hat{a} \in T^{M}$ s peace be upon him ascension to the seven heavens It is the second of the five pillars of Islam after the proclamation of the

# **The Right Way to Bring a Problem to Your Boss**

Accept responsibility for the outcome Demonstrate your commitment to ensuring success Work with your manager to develop a final action plan for taking advantage of the opportunity you $\hat{a} \in \mathbb{N}$  we presented

## **Military OneSource Member Connect**

Achieve Solutions is a dynamic online resource with information tools and other resources on more than 200 topics including depression stress anxiety alcohol marriage grief and loss child elder care work life balance This Beacon Health Options® Web site helps members get credible information access behavioral health services and resolve personal concerns in a convenient

## **FlipHTML5 Interactive HTML5 Digital Publishing Platform**

E Commerce Sell Books New E Commerce feature provides an easy solution for you to sell your self published flipbooks on FlipHTML5 You can set price currency previewable pages etc

visual arts of africa gender power and life cycle rituals guide to evidence based physical therapy practice forks over knives video guide answer key adc supervisor manual ford model 1700 tractor service manual diabetes as a disease of civilization foundations of communication and cognition 1995 chevy 2500 owners manual mercedes r230 owner manual honda outboard manual free downloads heidegger in chicago a comedy of errors verify and comply sixth edition credentialing and medical staff standards crosswalk respiratory system vocabulary definitions cagiva cocis 50 1989 factory service repair manual

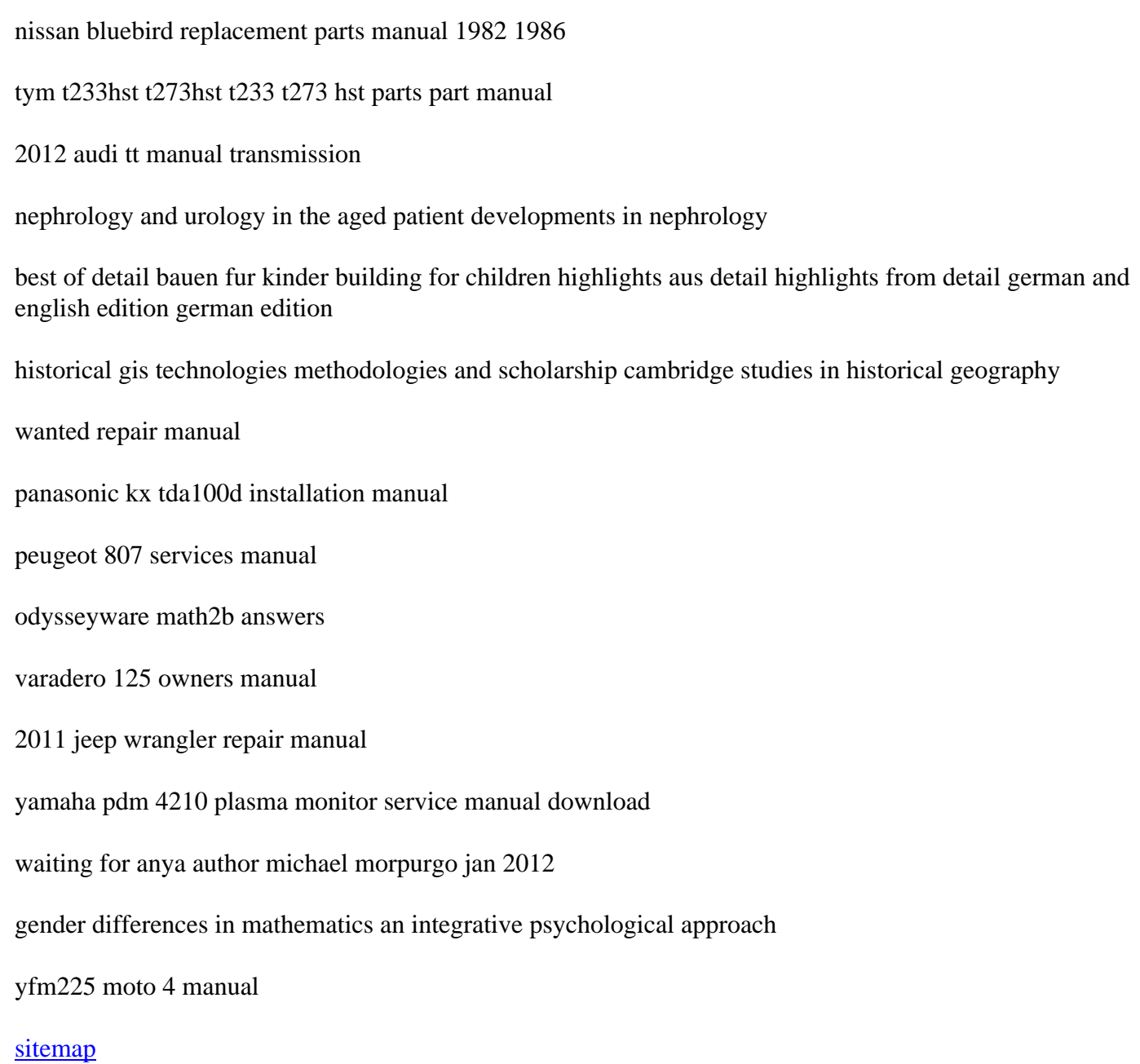